# **WEIBULL ADJUSTED RANKS**

## PURPOSE

Compute the Weibull adjusted ranks in preparation for a Weibull plot.

## SYNTAX 1

LET <resp> = WEIBULL ADJUSTED RANKS <y1> <SUBSET/EXCEPT/FOR qualification>

where  $\langle y1 \rangle$  is a response variable;

 <resp> is a variable where the adjusted Weibull ranks are saved; and where the <SUBSET/EXCEPT/FOR qualification> is optional.

## SYNTAX 2

LET <resp> = WEIBULL ADJUSTED RANKS <y1> <tag> <SUBSET/EXCEPT/FOR qualification>

where  $is a response variable;$ 

 $\langle \text{tag} \rangle$  is a variable containing 1's (the data point is included in the analysis) and 0's (the data point is excluded from the analysis); <resp> is a variable where the adjusted Weibull ranks are saved;

and where the <SUBSET/EXCEPT/FOR qualification> is optional.

## EXAMPLES

LET Y3 = WEIBULL ADJUSTED RANKS Y1 LET WRANK = WEIBULL ADJUSTED RANKS Y TAG

## NOTE

A tag variable (syntax 2) is used to indicate censored items. Values not equal to 1 are considered censored.

#### DEFAULT

None

## SYNONYMS

None

## RELATED COMMANDS

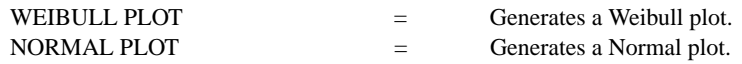

## **REFERENCE**

"Weibull Analysis Handbook," Abernathy, et. al., pages 20-21.

## APPLICATIONS

Reliability

## IMPLEMENTATION DATE

Pre-1987

## PROGRAM

LET TIME = DATA 90 96 100 30 49 45 10 82 LET FAILMODE = DATA  $1 1 0 1 1 0 0 1$ LET X = WEIBULL ADJUSTED RANKS TIME FAILMODE PRINT X